## PixelArt0∗

# <span id="page-0-0"></span>A package to draw pixel-art pictures.

## Louis Paternault spalax(at)gresille(dot)org

November 16, 2022

#### **Abstract**

This package defines macros to draw pixel-art pictures using IATEX.

◈ **Warning :** This package is an outdated version of pixelart, that works with  $\text{LATFX}$ (while pixelart requires LuaLATFX). It is kept around for background compatibility.

- If you are a new user:
	- **–** if you are using LuaLATEX, you can use pixelart version 1.0.0 or later;
	- **–** otherwise, you can use the pxpic package, by Jonathan P. Spratte.
- if you did use pixelart before version 1.0.0, you are advised to switch to pixelart version 1.0.0 or later, or to switch to pxpic (see above). Or you can replace your \requirepackage{pixelart} by \requirepackage{pixelart0} to continue using this outdated version.

## **Contents**

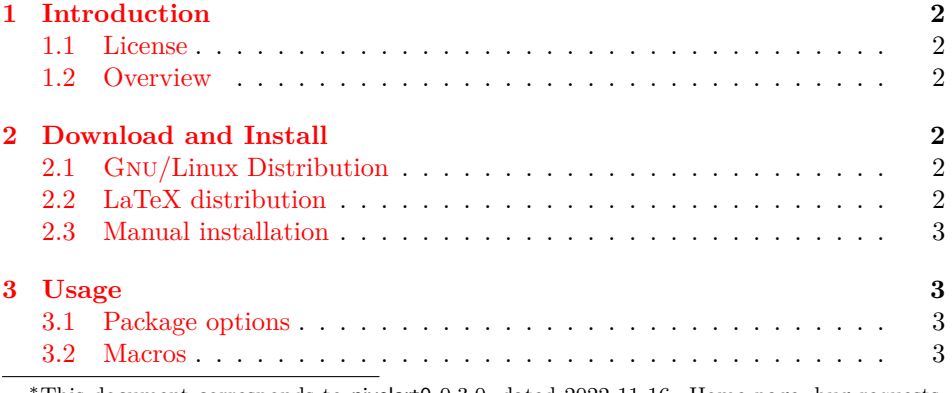

This document corresponds to pixelart0 0.3.0, dated 2022-11-16. Home page, bug requests, etc. at <http://framagit.org/spalax/pixelart>

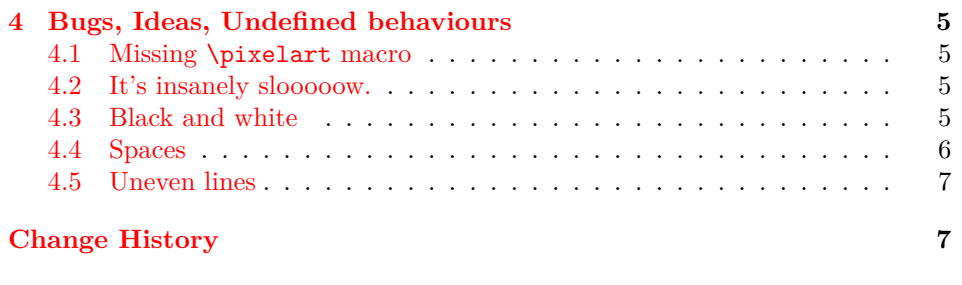

#### **[Index](#page-6-2) 7**

### <span id="page-1-0"></span>**1 Introduction**

This document introduces the pixelart0 package, used to draw pixel-art pictures.

It is an outdated version of pixelart (before version 1.0.0), kept as part of pixelart for backward compatibility.

#### <span id="page-1-1"></span>**1.1 License**

This work may be distributed and/or modified under the conditions of the LATEXProject Public License, either version 1.3 of this license or (at your option) any later version.

Further information can be found in the .dtx file used to build this document.

#### <span id="page-1-2"></span>**1.2 Overview**

Installation instruction are given in section [2.](#page-1-3) Documentation about how to use this package (and examples) is given in section [3.](#page-2-1) Section [4](#page-4-0) lists some known bugs and limitations.

## <span id="page-1-3"></span>**2 Download and Install**

#### <span id="page-1-4"></span>**2.1 Gnu/Linux Distribution**

If applicable, the easiest way to get pixelart0 working is by installing it by your distribution package. In Debian (and Ubuntu, and surely other distributions that inherit from Debian) it is packaged in texlive-pictures since version 2017.20180103-1. So you can install it by running:

sudo apt install texlive-pictures

### <span id="page-1-5"></span>**2.2 LaTeX distribution**

This package is included both in TEXLive and MiKTEX, as part of pixelart. It can be installed using their respective package managers.

#### <span id="page-2-7"></span><span id="page-2-0"></span>**2.3 Manual installation**

• Download the lastest archive :

**Stable version** [https://mirrors.ctan.org/graphics/pgf/contrib/pix](https://mirrors.ctan.org/graphics/pgf/contrib/pixelart.zip)elart. [zip](https://mirrors.ctan.org/graphics/pgf/contrib/pixelart.zip)

**Development version** [https://framagit.org/spalax/pixelart/repos](https://framagit.org/spalax/pixelart/repository/archive.zip?ref=main)itory/ [archive.zip?ref=main](https://framagit.org/spalax/pixelart/repository/archive.zip?ref=main)

- Unzip the archive.
- If you got the archive from CTAN (stable version), move file tex/latex/pixelart/pixelart0.sty in a LATEX path.
- If you got the development version, move the pixelart0.sty file into a LATEX path.

## <span id="page-2-1"></span>**3 Usage**

### <span id="page-2-2"></span>**3.1 Package options**

This package has a single package option: draft. If this option is set (\usepackage[draft]{pixelart}), pixel-art pictures are ignored. This can make compilation *way*, *way* faster<sup>[1](#page-2-4)</sup>.

A downside is that since pixel-art pictures are ignored, this can mess up your document layout. A nicer option would be to have option draft guess the pixel-art size, and display a dummy picture with the same size<sup>[2](#page-2-5)</sup>.

### <span id="page-2-3"></span>**3.2 Macros**

This package defines two macros:  $\b{b wpixelart}$ , used to insert a pixel-art picture, and \tikzbwpixelart, which has the same purpose, excepted that it is called from within a tikzpicture environment.

#### **3.2.1 \bwpixelart**

\bwpixelart To insert a pixel-art picture in your text, use :

 $\begin{align} \begin{bmatrix} \color, raise, scale \end{bmatrix} \end{align}$ 

Its optional arguments are:

**color=black** Foreground color (the background is transparent);

**scale=1** Scale. By default, a pixel is the size of a tikzpicture default unit, which is probably bigger than what you want.

<span id="page-2-4"></span> $1$ On a document I am writing, containing a lot of pixel-art pictures, option draft makes compilation time go from 6 minutes to 22 seconds.

<span id="page-2-6"></span><span id="page-2-5"></span><sup>&</sup>lt;sup>2</sup>This has been implemented in pixelart.

<sup>3</sup>\bwpixelart stands for *b*lack and *w*hite *pixel art*, although *color and transparent pixel art* would be more accurate.

**raise=0pt** Raise the picture. By default, the bottom of the picture is on the baseline. You might want to lower it a little by giving this option a negative argument.

Its mandatory argument is the picture pixels, as 0's and 1's. Line breaks in this argument are interpreted as line breaks in the pixel art pictures. How spaces are interpreted is undefined (see section [4.4](#page-5-0) for more information).

For instance, this heart  $\blacksquare$  was drawn using the following code:

```
1 \bwpixelart [color=red, scale=.05, raise=-1ex]\frac{?}{'}2 0011011003 011111110
4 1111111111
5 111111111
6 111111111
7 011111110
8 001111100
9 000111000
10 000010000
11 }
```
#### **3.2.2 \tikzbwpixelart**

\tikzbwpixelart The second macro, \tikzbwpixelart is almost identical to the first one, excepted that it is meant to be called from inside a tikzpicture environment. Actually, \bwpixelart{0101} is more or less equivalent to calling :

```
1 \ b e gin { tikzpicture }
2 \ tikzbwpixelart {(0, 0)}{0101}
3 \end {tikzpicture}
```
The signature of this macro is :

\tikzbwpixelart[ $\langle color, scale \rangle$ ]{ $\langle coordinates \rangle$ }{ $\langle pixels \rangle$ }

Its optional arguments are color and scale, used to set the color and scale of the picture.

Its first mandatory argument is the coordinate of the top left corner of the picture; the second one is the list of pixels (using the same syntax as the \bwpixelart macro).

For instance, this heart was drawn using the following code:

```
1 \begin{tikzpicture}[scale=.05, baseline=-1em]
2 \quad \text{fill [red] } (5, -4) \text{ circle } (6.5);3 \ tikzbwpixelart {(0, 0)}{%
4 0011001100
5 0111111110
6 11111111111
7 1111111111
8 11111111111
9 0111111110
10 0011111100
11 0001111000
12 0000110000
```

```
13 }
14 \end {tikzpicture}
```
<span id="page-4-0"></span>**4 Bugs, Ideas, Undefined behaviours**

Note that most of the stuff in this section have been fixed in the version 1.0.0 of pixelart.

## I have great ideas about what this package could do, but:

- I do not need them;
- I am not sure there is a huge *need* for some pixel-art package;
- I have a full-time job, my wife has a far-more-than-full-time job, my daugther is a full-time job<sup>[4](#page-4-4)</sup>, so I have very little time to hack...

So, I am listing here some known bugs, undefined behaviours, limitations.

### <span id="page-4-1"></span>**4.1 Missing \pixelart macro**

There is no \pixelart macro. This is on purpose: given that this package is more or less a working draft, I did not want to register a badly designed \pixelart macro. This means that some folk wanting to improve this package can extand the \bwpixelart macro and use the name \pixelart to fix my design mistakes.

#### <span id="page-4-2"></span>**4.2 It's insanely slooooow.**

That's it. It takes alomst 30 seconds to compile a document containing only a  $128 \times 128$  picture (about 16000 pixels). I have no idea how to fix it. Good luck.

### <span id="page-4-3"></span>**4.3 Black and white**

Right now, it is black and white only (or, to be more accurate, any single color on a transparent background).

One *could* produce colored pixel-art pictures, but… it's complicated. For in-stance, this heart (borrowed from the Django project<sup>[5](#page-4-5)</sup>):

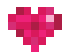

could be produced using the following code. Basically (given that colors violet1 to violet5 have been correctly defined), we stack up several single-color pixel-art pictures.

```
1 \ b e gin { tikzpicture } [ scale = . 1]
2 \tikzbwpixelart [color=violet1] {(0, 0) } {%
3 0000000
4 0000010
5 }
6 \tikzbwpixelart [color=violet2]\{ (0, 0) \} \0000000
```
<span id="page-4-4"></span><sup>4</sup>She has grown up, and I can get more sleep and more free time now, which explains pixelart version 1.0.0!

<span id="page-4-5"></span><sup>5</sup><https://www.djangoproject.com/>

```
8 0110100
9 000000010 0010100
11 0000000
12 0001000
13 }
14 \tikzbwpixelart [color=violet3]{(0, 0)}{%
15 0000010
16 0000000
17 1000010
18 0000000
19 0001000
20 }
21 \ tikzbwpixelart [color=violet 4]{(0 , 0)}{%
22 0010100
23 1001000
24 0110100
25 0001010
26 0010100
27 }
28 \tikzbwpixelart [color=violet5] { (0, 0) } {%
29 0100000
30 0000001
31 0001001
32 0100000
33 }
34 \end{ tikzpicture }
```
One could imagine a simpler syntax: we assign several colors to characters, and we use 1, 2, 3, etc. as the pixels to define the picture. This would give the following code.

```
1 \ b e gin { tikzpicture } [scale = . 1]
2 \tikzpixelart [colors={
3 \qquad \qquad 1 = \text{violet1},4 2 = violet2,
5 3 = violet 3,
6 4=violet4,
7 5=violet5,
8 }]{(0, 0)}{%
9 0540430
10 4224215
11 3445435
12 0524240
13 0043400
14 0002000
15 }
16 \end {tikzpicture}
```
#### <span id="page-5-0"></span>**4.4 Spaces**

Spaces are interpreted as line breaks. For instance, this heart  $\bullet$  could be written as :

```
1 \bwpixelart [scale=.03, raise=-1pt]{%
```

```
2 0011001100 0111111110 1111111111
3 1111111111 1111111111 0111111110
4 0011111100 0001111000 0000110000
5 }
```
This will work (right now), but is an undefined behaviour, and might change in a later version without prior notice.

#### <span id="page-6-0"></span>**4.5 Uneven lines**

Right now, lines do not *have* to have the same number of characters. For instance, the following heart  $\bullet$  could be written as :

```
1 \bwpixelart [scale=.03, raise=-1pt]\frac{?}{%}2 00110011
3 0111111111
4 1111111111
5 1111111111
6 11111111111
7 011111111
8 00111111
9 0001111
10 000011
11 }
```
<span id="page-6-1"></span>This is an undefined behaviour and might raise an error in the future.

## <span id="page-6-2"></span>**Change History**

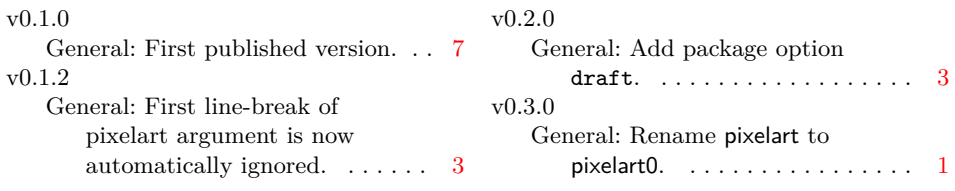

## **Index**

Numbers written in italic refer to the page where the corresponding entry is described; numbers underlined refer to the code line of the definition; numbers in roman refer to the code lines where the entry is used.

**B**  $\b$ wpixelart ......  $\underline{62}$  \tikzbwpixelart . 68, 75 **T**